**Ιόνιο Πανεπιστήμιο – Τμήμα Πληροφορικής Παράλληλος Προγραμματισμός 2023-24**

### **Παραλληλισμός σε επίπεδο threads (και το βασικό API των POSIX threads)**

**https://mixstef.github.io/courses/parprog/**

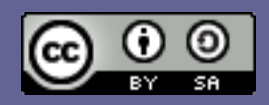

**Μ.Στεφανιδάκης**

## Thread – μια λέξη με πολλές χρήσεις

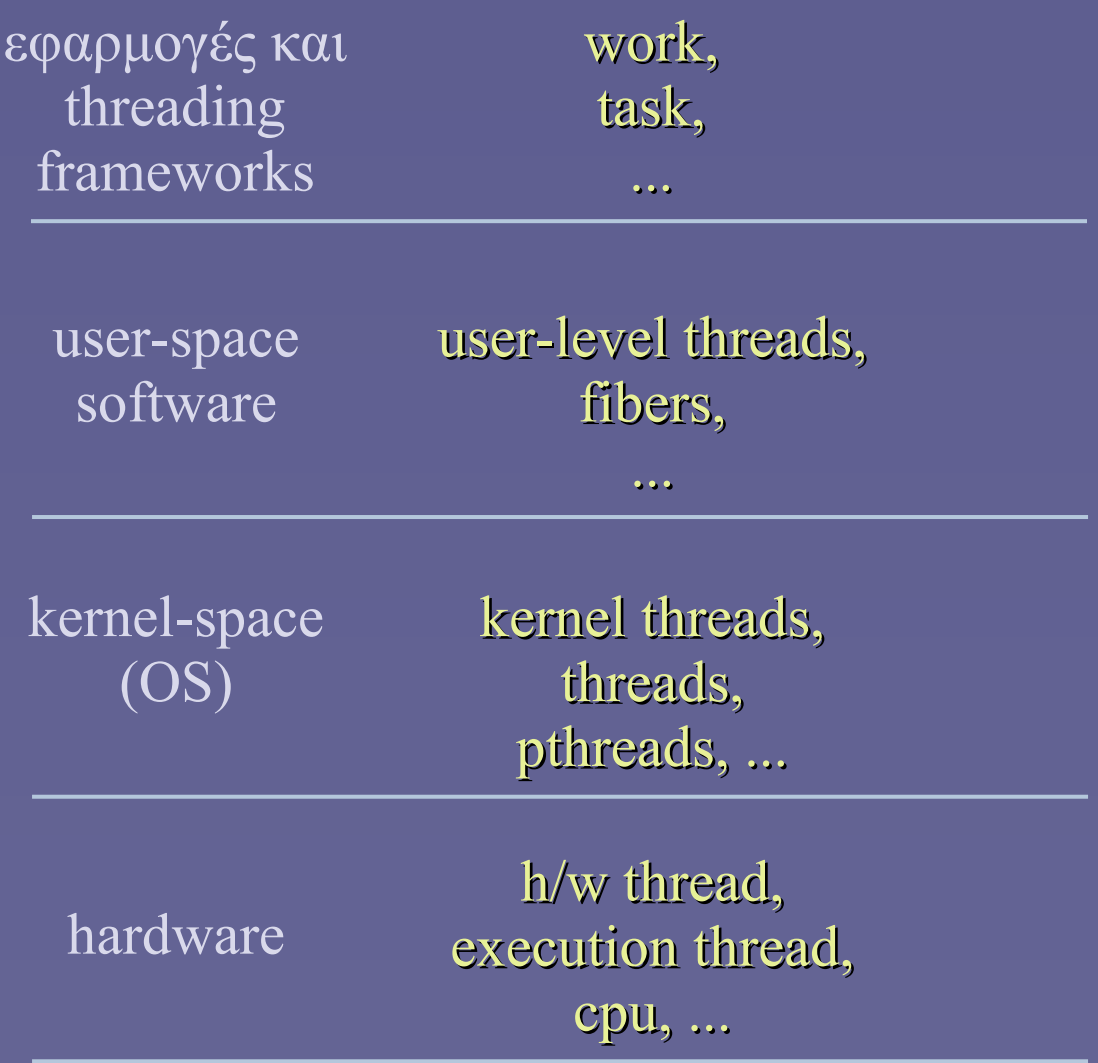

Παράλληλος Προγραμματισμός – «POSIX threads» 2

# Τα επίπεδα υλοποίησης των threads

- Hardware threads
	- Μονάδες εκτέλεσης «ροών» εντολών, με ξεχωριστό program counter και καταχωρητές
	- Ένας πυρήνας (core) ή μέρος του πυρήνα σε περιπτώσεις "hyperthreading" (ή πιο επιστημονικά, "simultaneous multithreading")
- OS threads
	- Ελαφριές διεργασίες, μοιράζονται τη μνήμη και τα αρχεία μιας κανονικής διεργασίας
	- Κάθε thread έχει δικό του stack, άρα διαφορετικές τοπικές μεταβλητές
	- Το λειτουργικό σύστημα εναλλάσσει την εκτέλεσή τους στα διαθέσιμα hardware threads

## Τα επίπεδα υλοποίησης των threads

#### User level threads

- Υλοποιούνται σε μια διεργασία χωρίς το λειτουργικό σύστημα να έχει γνώση της ύπαρξής τους
- Κοινό χαρακτηριστικό είναι ο μη προεκτοπισμός: ένα ULT θα δώσει τον έλεγχο σε άλλο μόνο όταν θέλει
- Εκτελούνται σε ένα η περισσότερα OS threads

#### "Work", "task"

- Είναι κομμάτια εργασίας για την υλοποίηση ενός αλγορίθμου, σε παράλληλη ή εναλασσόμενη εκτέλεση
	- Ανάλογα με τα διαθέσιμα hardware threads
- H εφαρμογή ή ένα threading framework θα τα αναθέσει σε user-level και OS threads

## POSIX threads (pthreads)

#### • Είναι OS threads

- Παρέχονται από το λειτουργικό σύστημα, το οποίο και τα διαχειρίζεται
- POSIX είναι ένα πρότυπο για την υλοποίηση διάφορων APIs υπηρεσιών των λειτουργικών συστημάτων
- Κάθε λειτουργικό σύστημα διαθέτει τη δική του υλοποίηση των POSIX threads με τη μορφή κοινής βιβλιοθήκης (shared library)

#### Pthreads API

 Παρέχει μεθόδους για τη δημιουργία, τον τερματισμό, τον συγχρονισμό και γενικά τη διαχείριση των threads ενός λειτουργικού συστήματος

# Προγραμματισμός POSIX threads

#### • Include headers

- #include <pthread.h>
- Ορισμοί του API των POSIX threads (συναρτήσεις, σταθερές και δομές δεδομένων)

### • Compiler flags

- Π.χ. gcc -O2 -Wall -pthread one-thread.c -o one-thread
- Ειδοποιεί τον μεταγλωττιστή (στο στάδιο του linker) να συνδέσει το εκτελέσιμο πρόγραμμά μας με αναφορές στην κοινή βιβλιοθήκη του συστήματος που υλοποιεί τα POSIX threads
	- Αν δεν προστεθεί θα δημιουργηθεί σφάλμα παρόμοιο με /usr/bin/ld: /tmp/ccUR1fAh.o: in function `main': one-thread.c:(.text.startup+0x27): undefined reference to `pthread\_create' /usr/bin/ld: one-thread.c:(.text.startup+0x42): undefined reference to `pthread\_join' collect2: error: ld returned 1 exit status

# Η συνάρτηση ενός thread

- Περιέχει την εργασία (work) ενός thread
	- Η συνάρτηση πρέπει να έχει συγκεκριμένη «υπογραφή»
		- Μην ανησυχείτε που δεν επιστρέφεται void  $*$  :-)
	- Το thread εκτελείται μέχρι την κλήση του pthread\_exit() ή μέχρι να επιστρέψει η συνάρτηση
	- Διαφορετικά threads μπορούν να χρησιμοποιούν την ίδια ή διαφορετικές συναρτήσεις

```
void *thread_func(void *args) {
        // useful work here
        printf("Child thread working..\n");
        // terminate and let be joined
        pthread_exit(NULL);
}
```
# $\Delta$ ημιουργία ενός thread – pthread create()

- Ορίσματα
	- δείκτης σε pthread\_t: επιστρέφεται μια τιμή «χειρισμού» του thread – θα χρησιμοποιηθεί σε επόμενες συναρτήσεις για το thread αυτό
	- δείκτης σε δομή με ειδικά χαρακτηριστικά (προτεραιότητα, μέγεθος stack κλπ) για το νέο thread, NULL = defaults
	- δείκτης στη συνάρτηση του thread
	- δείκτης σε παραμέτρους που θα περάσουν στη συνάρτηση του thread

pthread\_t pid; // the thread's "handle"

```
// create a thread - non-blocking call
if (pthread create(\&pid,NULL,thread func,NULL)!=0) {
               printf("Error in thread creation!\n");
       exit(1);
```
}

### Αναμονή τερματισμού ενός thread – pthread\_join()

- Ορίσματα
	- η τιμή «χειρισμού» του thread που περιμένουμε να τελειώσει – αν αυτό έχει ήδη γίνει, η pthread\_join() επιστρέφει αμέσως
	- δείκτης σε θέση υποδοχής της τιμής που επέστρεψε το thread στον τερματισμό (μέσω της pthread exit() ή με return) – NULL = δεν χρησιμοποιείται

```
  // wait until thread terminates - blocking call
   if (pthread_join(pid,NULL)!=0) {
                printf("Error in thread join!\n");
        exit(1);  }
```
### Τρόπος χρήσης των pthread\_create() και pthread join()

- Το σχήμα "fork join"
	- Ένα "master thread" (π.χ. το «κυρίως πρόγραμμα») δημιουργεί ("fork") με την pthread\_create() μια σειρά από threads για να εργαστούν παράλληλα και περιμένει να ολοκληρώσουν την εργασία τους ("join") με την pthread\_join()

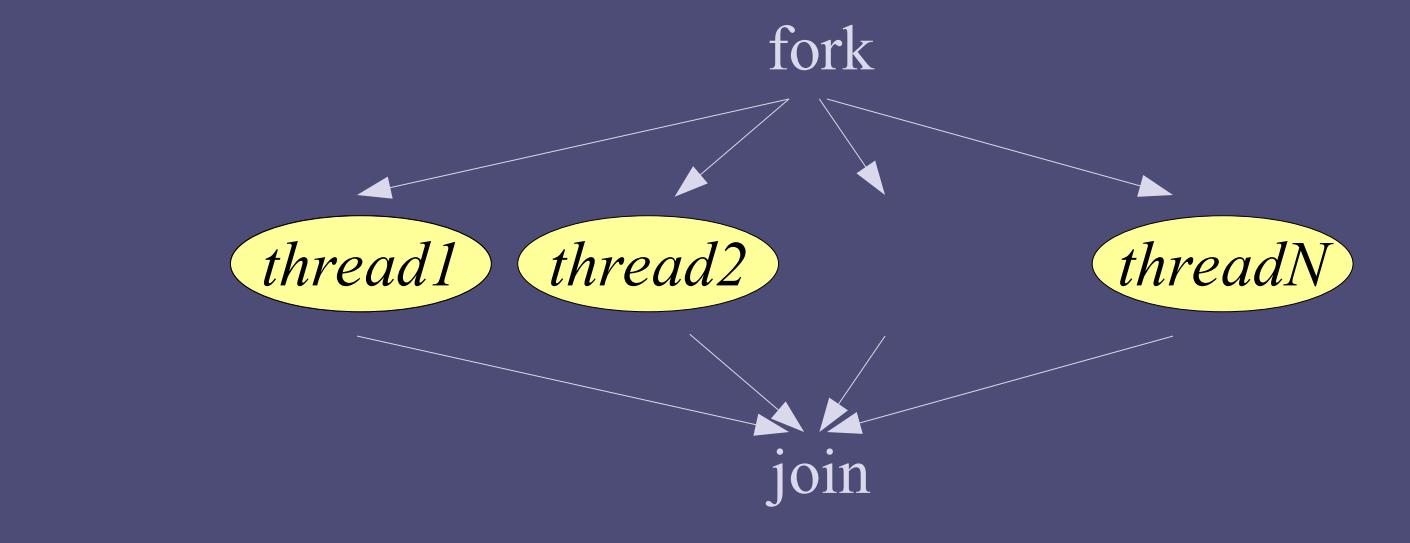

```
Παράδειγμα "fork – join"
pthread_t pid [THREADS]; // the threads' "handles"
for (int i=0; i<THREADS; i++) {
     // create thread i - non-blocking call
  if (pthread create(\&pid[i],NULL,thread func,NULL)!=0) {
                        printf("Error in thread creation!\n");
            exit(1);
   }
}
// useful work here
printf("Main thread working..\n");
for (int i=0;i<THREADS;i++) {
     // wait until thread i terminates - blocking call
  if (pthread_join(pid[i], NULL) !=0) {
                        printf("Error in thread join!\n");
            exit(1);   }
 }
                πίνακας με handles
```
 $\Pi$ αράλληλος  $\Pi$ ρογραμματισμός – «POSIX threads» 11

### Παραμετροποίηση threads

- Πώς κάθε thread θα εκτελέσει μέρος της συνολικής εργασίας
	- με την ίδια συνάρτηση thread!
	- Παραμετροποίηση με τη βοήθεια ορίσματος στη συνάρτηση του thread

// struct of info passed to each thread struct thread\_params { *δομή ως «πακέτο» παραμέτρων*  $int id;$   $\sqrt{7}$  thread's id (for demo purposes) };

void \*thread\_func(void \*args) {     // get arguments struct thread\_params  $*tp =$  (struct thread params  $*$ )args; int id = tp->id;     // useful work here     printf("Child thread %d working..\n",id); *μετατροπή (cast) από void ptr → struct thread\_params ptr χρήση παραμέτρων*

Παράλληλος Προγραμματισμός – «POSIX threads» 12

### Παραμετροποίηση threads

- Σε κάθε thread περνάει ένα διαφορετικό «πακέτο» κατά την pthread\_create()
	- Οι δομές «πακέτα» θα πρέπει να είναι διαφορετικές για κάθε thread
	- Και να διατηρούνται σε όλη τη διάρκεια ζωής του thread

struct thread\_params tparm[THREADS]; // array of info structs //(one per thread)

```
πίνακας με «πακέτα» παραμέτρων
```

```
  // for all threads
  for (int i=0; i<THREADS; i++) {
            // fill info of tparm[i] 
      tparm[i].id = i;
```
*αρχικοποίηση «πακέτου» για thread i*

      // create i-th thread, pass ptr to tparm[i] if (pthread\_create( $\delta$ pid[i],NULL,thread\_func, $\delta$ tparm[i])!=0) {             printf("Error in thread creation!\n");  $exit(1);$       }

*πέρασμα στην pthread\_create()*